# Cisco CCNP Implementing Cisco IP Routing , Part 1 of 4: Planning and EIGRP

### page 1

Meet the expert: Carlo has worked in the computer technologies industry since the mid-90s. He is also a certified member of Microsoft, Cisco, ISACA, PMI, CompTIA,

IIC, and EC-Council. He has designed and customized courses for private and public

sectors, including college curriculums, and has worked as a lead consultant engineer

in corporate Cyber security and Information Assurance training since 2001.

As a certified Microsoft Instructor, Ken has focused his career on various security aspects of computer and network technology since the early 1980s. He has offered a wide variety of IT training and high level consulting projects for Fortune 500 companies globally. Through the course of his extensive career, he has taught a full line of Microsoft, CompTIA, Cisco, and other high level IT Security curricula.

Prerequisites: This is part 1 of the series.

**LearnNowOnline** 

powered by AppDe

#### Runtime: 02:24:11

**Course description:** Implementing Cisco IP Routing is a qualifying exam for the Cisco Certified Network Professional CCNP®. This course starts off with describe common enterprise traffic requirements and how to plan for implementing routing in an Enterprise network. Next it covers a review of routing fundamentals. Then it will describe EIGRP, how to plan EIGRP routing as well as optimization and in the Enterprise WAN.

#### **Course outline:**

| Enterprise Network<br>Frameworks and Architecture<br>Introduction<br>Traffic Conditions in a<br>Converged Network<br>IIN: Cisco Intelligent Information<br>Network<br>3 Phases of the Intelligent<br>Information Network<br>Cisco SONA Framework<br>SONA Layers<br>Updated SONA Framework<br>Cisco Enterprise Architecture<br>Architecture Types<br>Cisco Hierarchical Network<br>Model<br>The Enterprise Composite<br>Network Model | <ul> <li>Examples of Project Documents</li> <li>Summary</li> <li>IP Routing <ul> <li>Introduction</li> <li>IP Routing</li> <li>Third Option: OnDemand<br/>Routing</li> <li>Link-State vs. Distance Vector<br/>Protocols</li> <li>Classless vs. Classful Routing</li> <li>Discontinugous Subnets</li> <li>IP Classless Command</li> <li>Automatic Route<br/>Summarization</li> <li>Routing Table Criteria</li> <li>Administrative Distance</li> <li>Floating Static Route</li> </ul> </li> </ul> | <ul> <li>EIGRP Attributes and<br/>Capabilities</li> <li>Terminology of the EIGRP<br/>Protocol</li> <li>Tables Used with the EIGRP<br/>Protocol</li> <li>FD vs. AD</li> <li>Feasible Successor and Active<br/>vs. Passive Routes</li> <li>Major EIGRP Technologies</li> <li>Reliable Transport Protocols</li> <li>Neighbor Discovery and PDMs</li> <li>DUAL Finite-State Machine</li> <li>Packet Types Used by EIGRP</li> <li>EIGRP Administrative Distance</li> <li>EIGRP Metric Calculation and<br/>Bandwidth</li> <li>Summary</li> </ul> | <ul> <li>Automatic Summarization</li> <li>Demo: Automatic<br/>Summarization</li> <li>EIGRP Commands</li> <li>Demo: Automatic<br/>Summarization</li> <li>Passive-Interface and Default<br/>Route Propagation</li> <li>Demo: Passive-Interface</li> <li>IP Default Network Command<br/>and Route Summarization</li> <li>Demo: IP Default Network</li> <li>Demo: Next Hop</li> <li>Interface Summarization</li> <li>Demo: Next Hop Continued</li> <li>Creating a Summary Route</li> <li>Demo: Summarization</li> </ul> |
|----------------------------------------------------------------------------------------------------|----------------------------------------------------------------------------------------------------|----------------------------------------------------------------------------------------------------|----------------------------------------------------------------------------------------------------|
| Summary                                                                                                    | <ul> <li>Demo: RIP Next Generation</li> </ul>                                                                                                    |                                                                                                    |                                                                                                    |
| <ul> <li>Implementation Plan</li> <li>Introduction</li> <li>Creating an Implementation<br/>Plan</li> <li>Implementation Plan<br/>Approaches</li> <li>Methodologies and Models</li> <li>Cisco Lifecycle Services<br/>(PPDIOO) Model</li> <li>Implementation Plan<br/>Documentation</li> </ul>                                                                                                    | Setup<br>• Demo: RIP Next Generation<br>Setup Continued<br>• Demo: Set up a Static Address<br>• Demo: Configure RIP Next<br>Generation<br>• Demo: Configure RIP Next<br>Generation Continued<br>• Demo: Troubleshooting<br>• Summary<br>EIGRP Terminology                                                                                                    | <ul> <li>Planning EIGRP Routing<br/>Implementation</li> <li>Introduction</li> <li>EIGRP Deployment<br/>Prerequisites and<br/>Implementation</li> <li>EIGRP Verification and<br/>Documentation</li> <li>Summary</li> <li>EIGRP Routing</li> <li>Introduction</li> </ul>                                                                                                    | <ul> <li>EIGRP Enterprise WAN</li> <li>Introduction</li> <li>WAN and Enterprise<br/>Considerations</li> <li>Demo: Frame Relay Using<br/>Dynamic Mapping</li> <li>Load Balancing with EIGRP</li> <li>Demo: EIGRP over Layer 3<br/>MPLS VPN</li> <li>Demo: EIGRP over Layer 2<br/>MPLS VPN</li> </ul>                                                                                                    |
| <ul> <li>Sample Implementation Plan</li> </ul>                                                                                                    | <ul> <li>Introduction</li> </ul>                                                                                                    | Enable EIGRP Routing                                                                                                    | (Continued on page 2)                                                                                                    |

• Demo: Enable EIGRP

www.LearnNowOnline.com

## Cisco CCNP Implementing Cisco IP Routing , Part 1 of 4: Planning and EIGRP

### page 2

- Unequal EIGRP Cost Load Balancing
- EIGRP Bandwidth to Use on
- WAN LInks
   Summary

## EIGRP Authentication

- Introduction
- Authentication in Routers
- Comparing MD5 to Simple
   Password
- Preparing to Configure EIGRP
   Configuration
- Demo: EIGRP Authentication
- The Configuration of EIGRP
- Authentication • Demo: Configure the Keychain
- Summary

## **Optimize EIGRP**

- Introduction
- Demo: Enable Authentication with the Keychain
- EIGRP Scalability
- Query Process and Stuck-in-Active
- Summarization: SIA Solution
- Stub Networks
- Demo: Add IPv4 Addresses
- Demo: Add IPv4 Addresses Continued
- Demo: Configure EIGRP
- Demo: Configure EIGRP
- Continued
- Summary

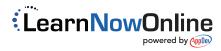